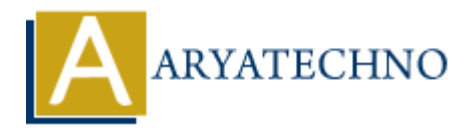

## **Vue.js List Rendering**

```
Topics : Vue
Written on January 11, 2024
```
List rendering in Vue.js involves rendering a list of items dynamically based on an array or an object. Vue.js provides several directives to handle list rendering. Here are some common techniques for list rendering in Vue.js:

1. **v-for Directive:** The v-for directive is used to iterate over an array and render elements for each item in the array.

```
<template>
\langleul\rangle<li v-for="item in items" :key="item.id">{{ item.name }}</li>
\langle \text{ul} \rangle</template>
<script>
export default {
data() {
return {
items: [
{ id: 1, name: 'Item 1' },
{ id: 2, name: 'Item 2' },
{ id: 3, name: 'Item 3' }
]
};
}
};
</script>
    on January 11, 2024<br>
ARTION INTERENT ACTION<br>
ARTION INTERENT ACTS INTERENT ACTS AND INTERENT ACTS AND THE ACTS OF DIRECTING IN THE ACTS OF DIRECTING IS USED.<br>
<b>ARTION INTERENT ACTS IS USED INTERENT ACTS INTO THE ACTS
```
The : key attribute is essential when using v-for to help Vue.js efficiently update the DOM.

2. **v-for with Index:** You can also access the index of the current iteration using v-for.

```
<template>
<ul>
\langleli v-for="(item, index) in items" :key="index">{{ index + 1 }}. { { item.name }}\langleli>
\langle \text{ul} \rangle</template>
<script>
```

```
export default {
data() {
return {
items: [
{ name: 'Item 1' },
{ name: 'Item 2' },
{ name: 'Item 3' }
]
};
}
};
</script>
```
3. **Rendering an Object with v-for:** You can use v-for to iterate over the properties of an object.

```
<template>
<sub>ul</sub></sub>
\langleli v-for="(value, key) in user" :key="key">{{ key }}: {{ value }}\langleli>
\langleul>
</template>
<script>
export default {
data() \{return {
user: {
name: 'John Doe',
age: 25,
email: 'john@example.com'
}
};
}
};
</script>
    script><br>
ARTION OF ARTICAL CONSUMIC VALUATION<br>
Henglate><br>
Henglate><br>
Henglate><br>
Henglate><br>
Henglate><br>
Content<br>
Henglate><br>
Content<br>
ARTIC CONSUMIC CONSUMIC VALUATION<br>
Henglate><br>
First<br>
Henglate><br>
Henglate><br>
Henglate><br>
Hen
```
4. **v-for with v-if:** You can combine v-for with v-if to conditionally render items.

```
<template>
<sub>ul</sub></sub>
<li v-for="item in items" :key="item.id" v-if="item.status === 'active'">
{{ item.name }}
\langleli\rangle\langleul>
</template>
<script>
export default {
data() {
return {
```

```
items: [
{ id: 1, name: 'Item 1', status: 'active' },
{ id: 2, name: 'Item 2', status: 'inactive' },
{ id: 3, name: 'Item 3', status: 'active' }
]
};
}
};
</script>
```
© Copyright **Aryatechno**. All Rights Reserved. Written tutorials and materials by [Aryatechno](https://www.aryatechno.com/) **ARYATECHNO**